# **juillet 2023**

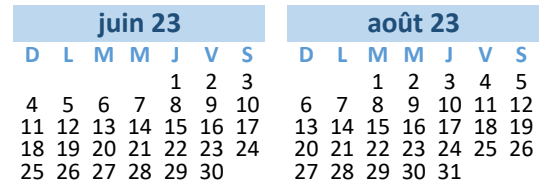

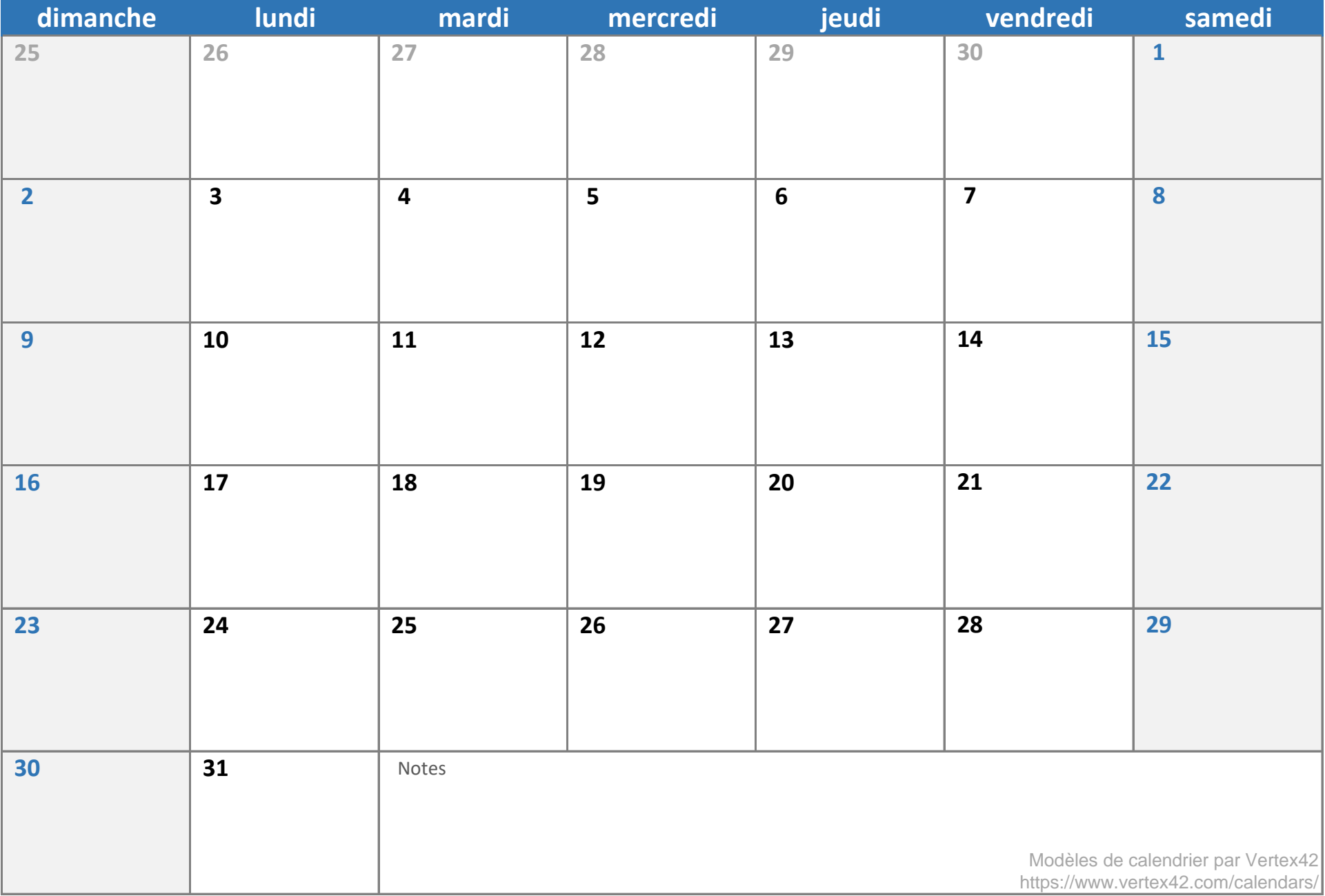

# **août 2023**

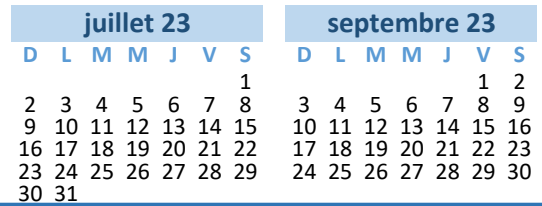

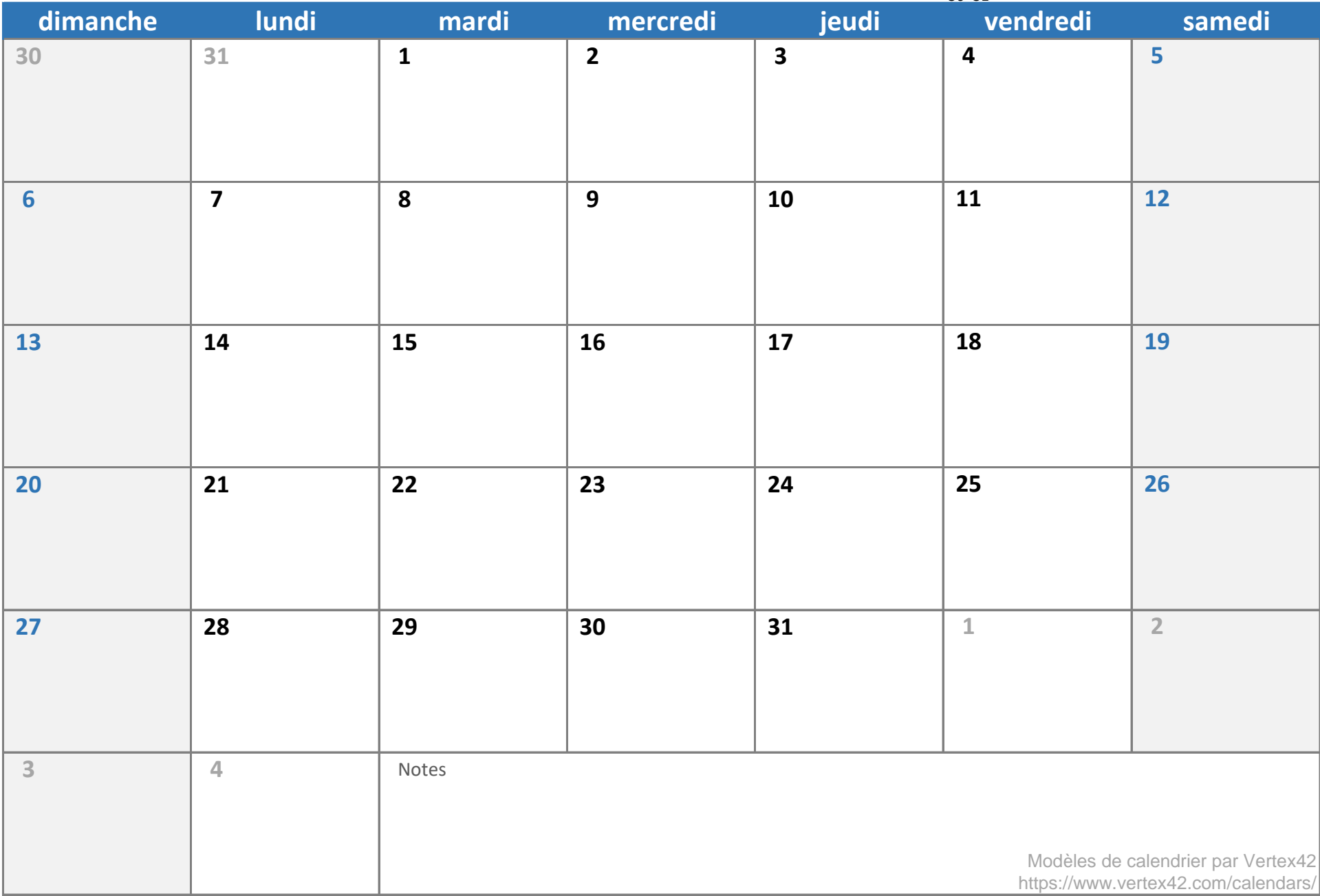

## **septembre 2023**

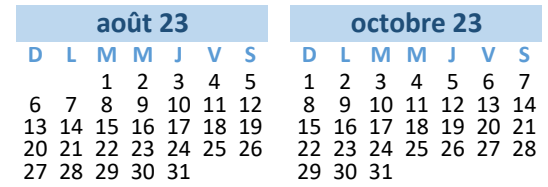

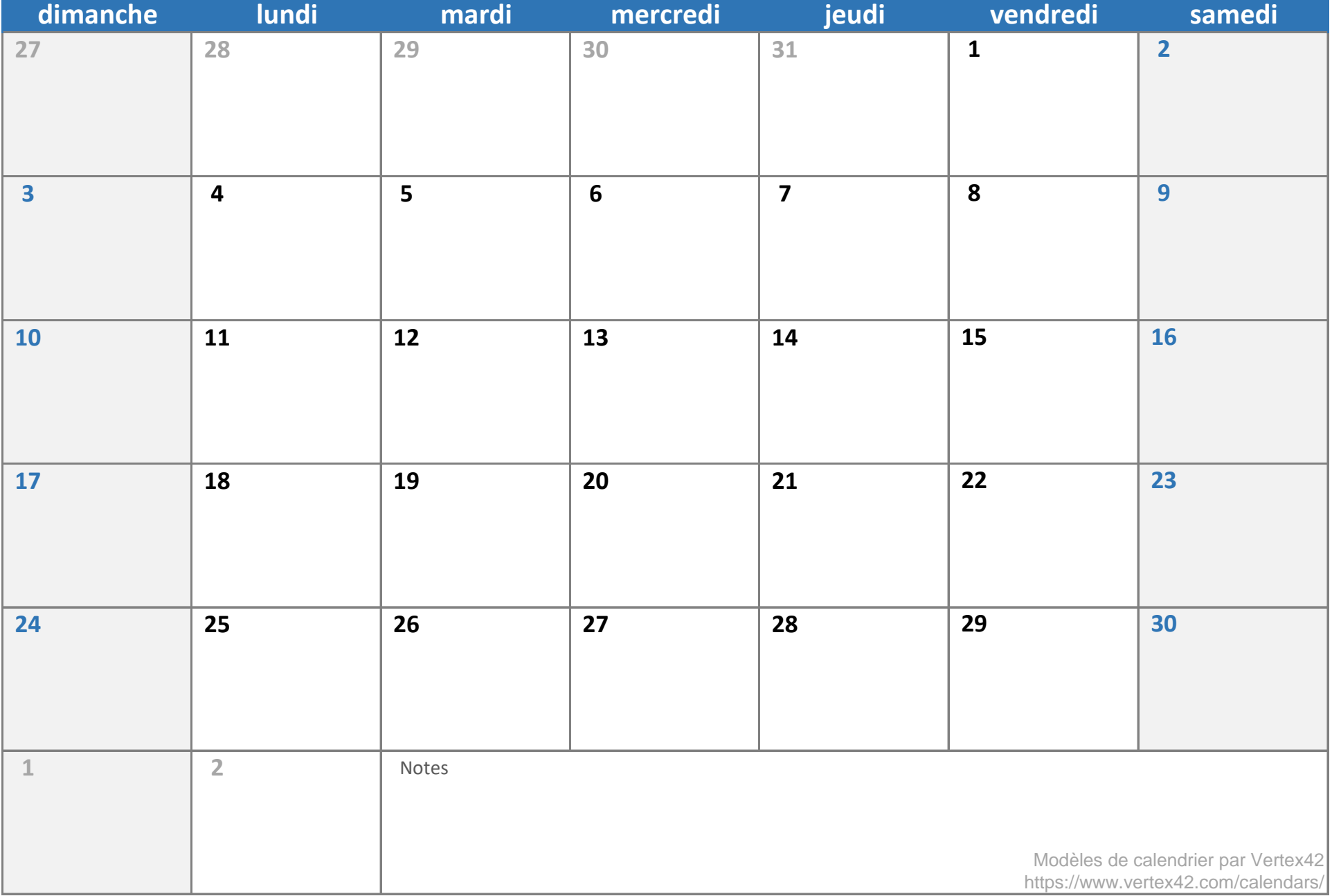

## **octobre 2023**

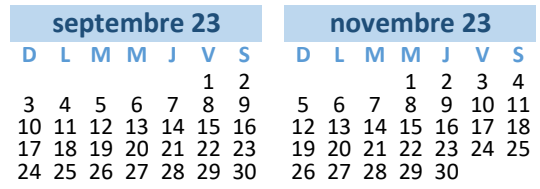

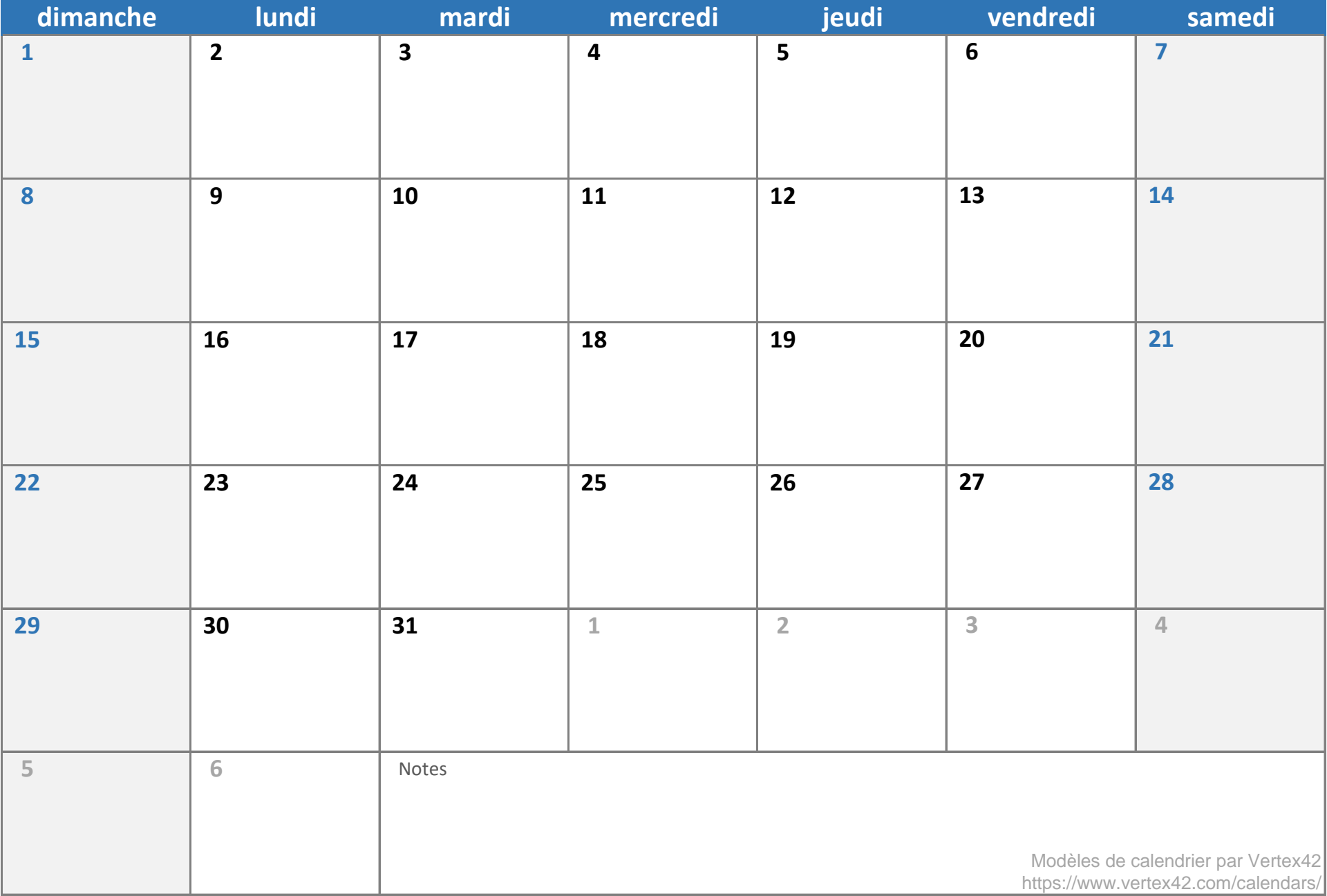

#### **novembre 2023**

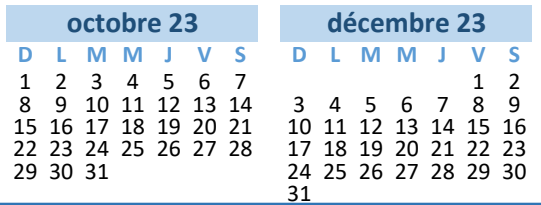

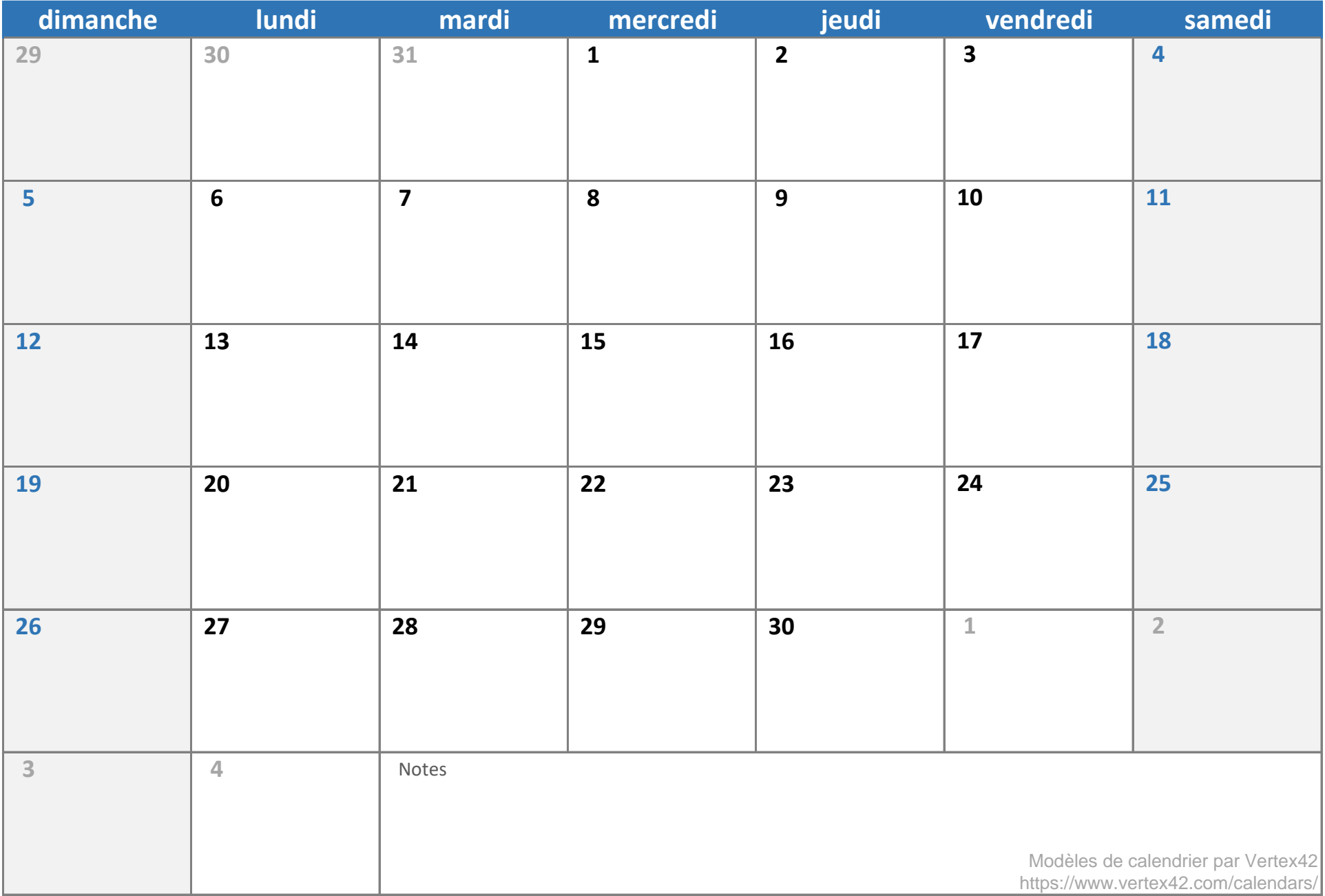

## **décembre 2023**

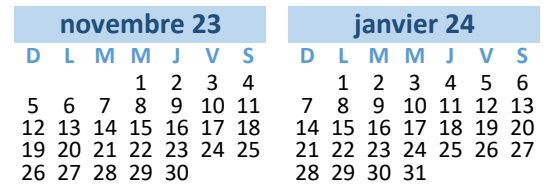

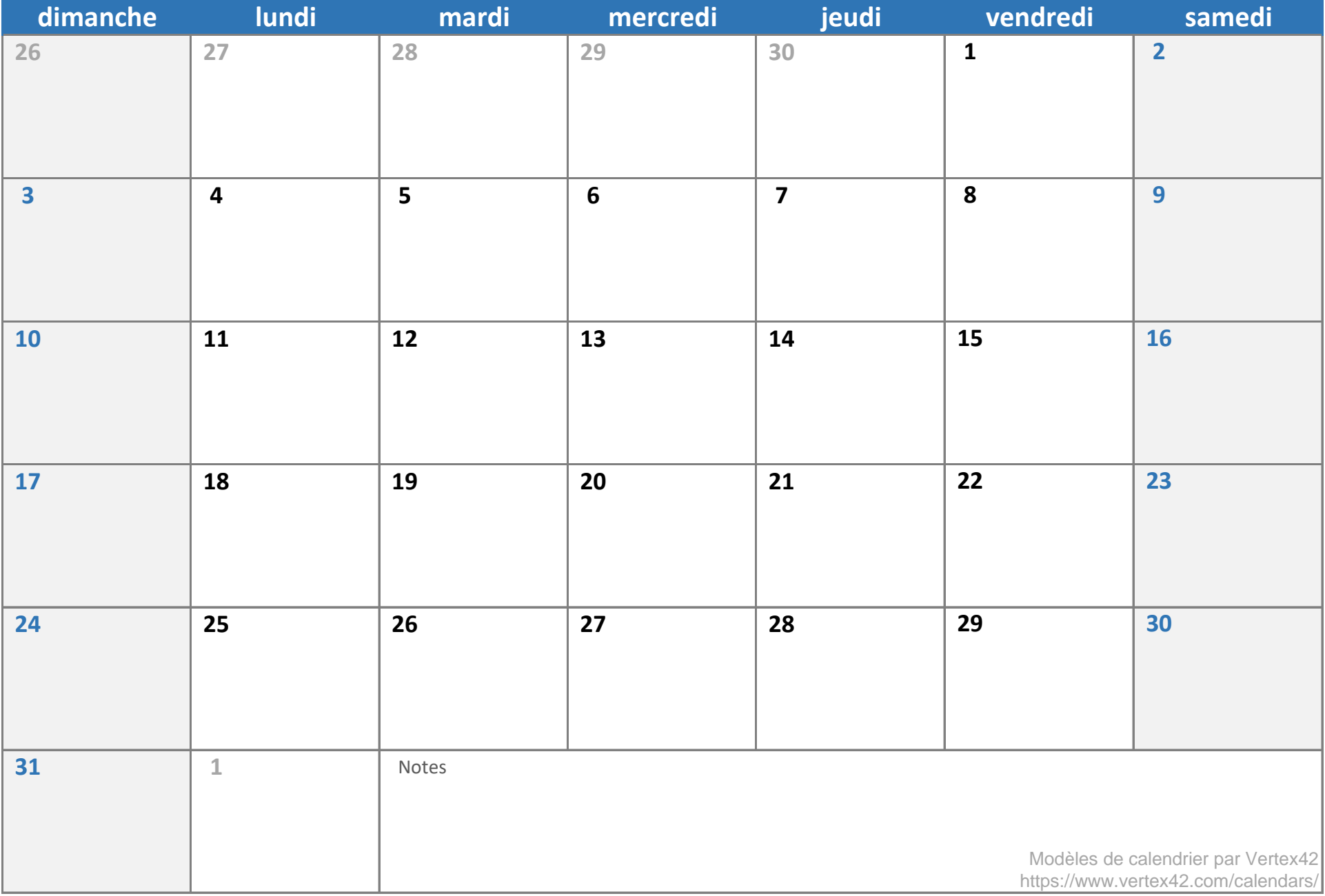

# **janvier 2024**

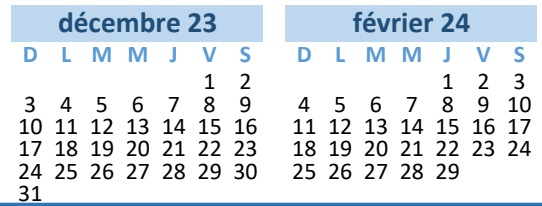

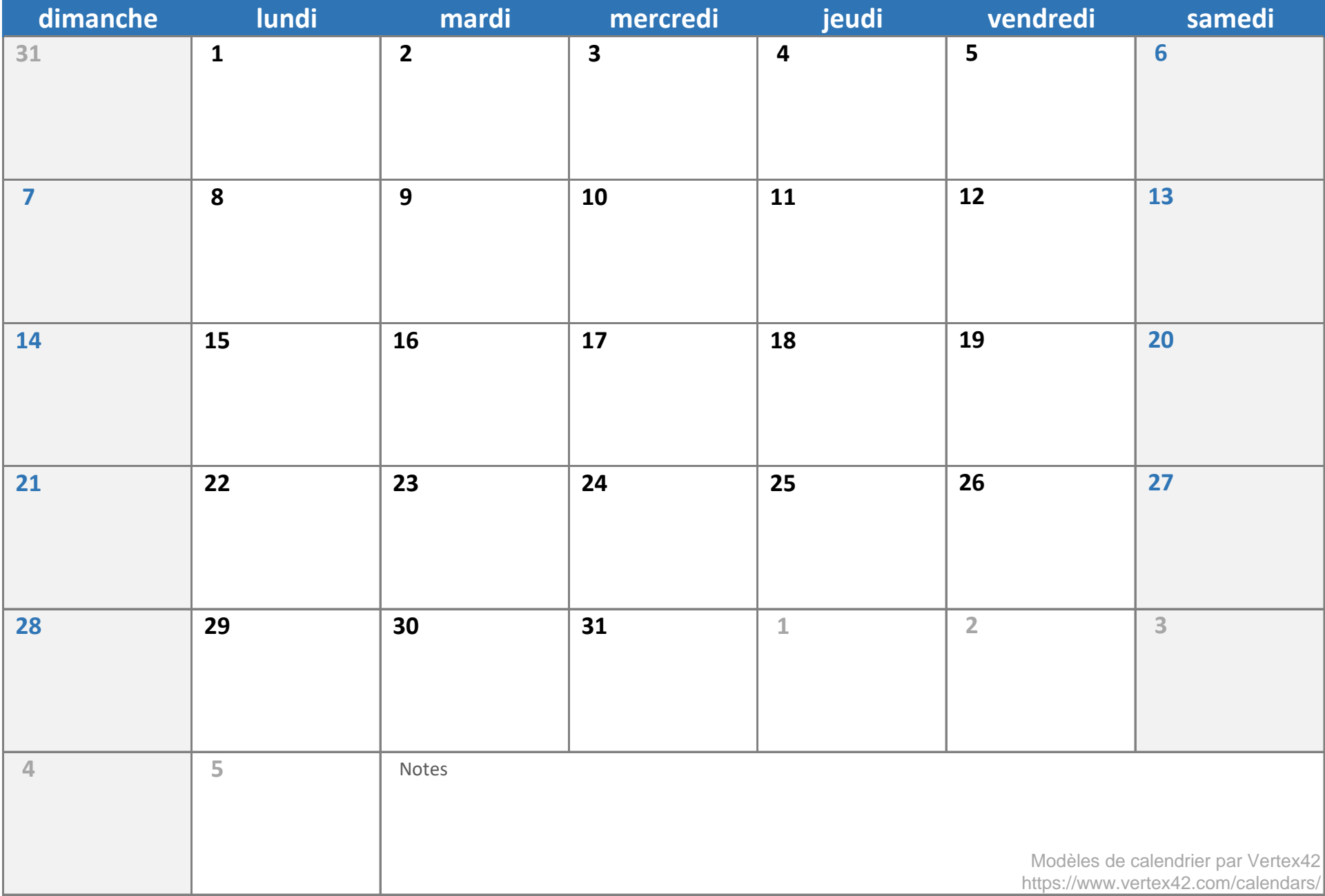

# **février 2024**

**D L M M J V S D L M M J V S** 2 3 4 5 6 1 2 8 9 10 11 12 13 3 4 5 6 7 8 9 15 16 17 18 19 20 10 11 12 13 14 15 16 22 23 24 25 26 27 17 18 19 20 21 22 23 29 30 31 24 25 26 27 28 29 30 **janvier 24 mars 24**

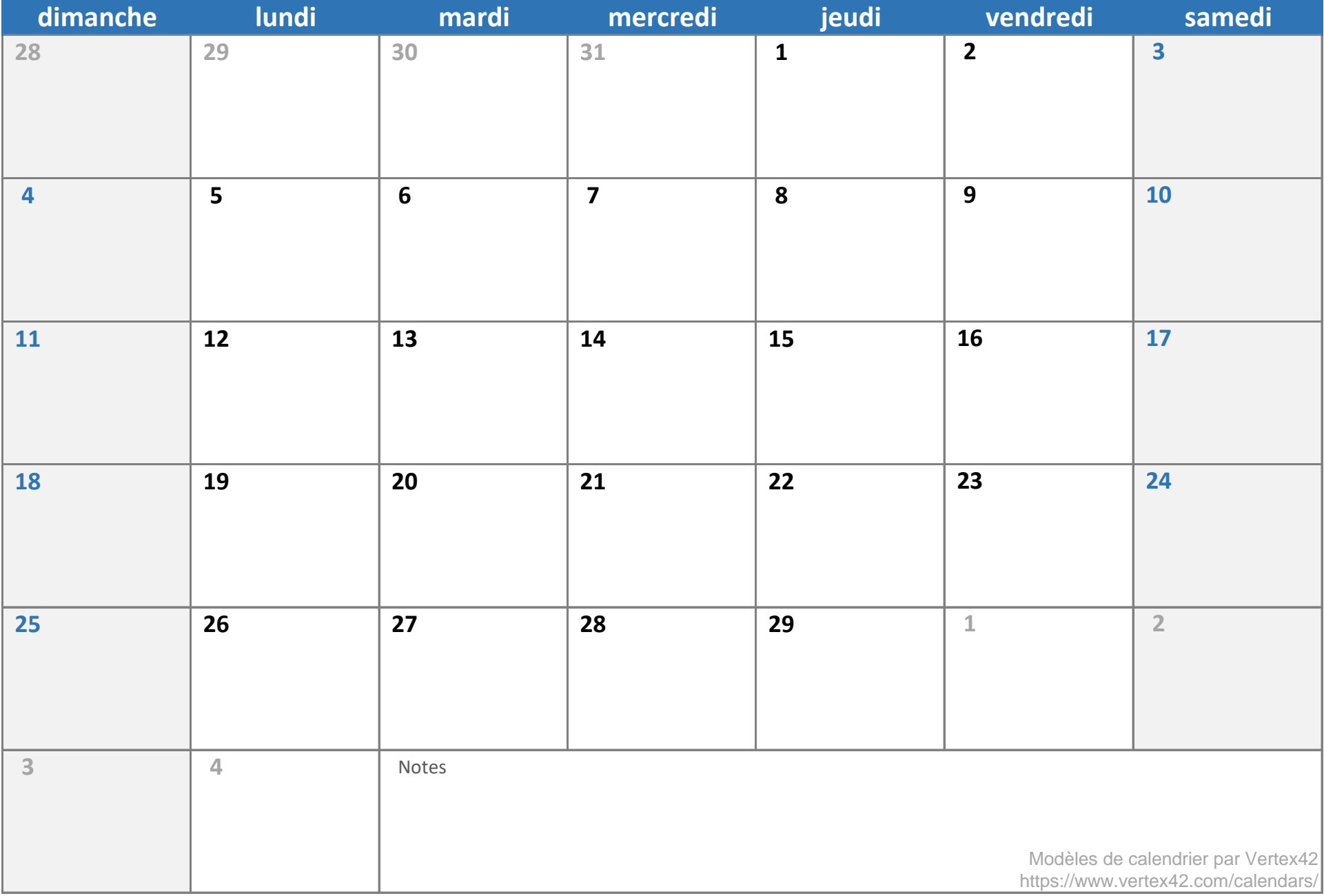

#### **mars 2024**

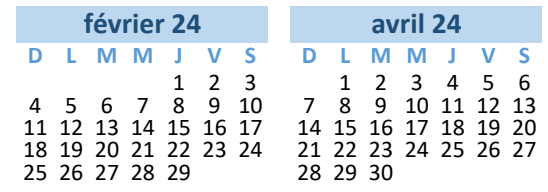

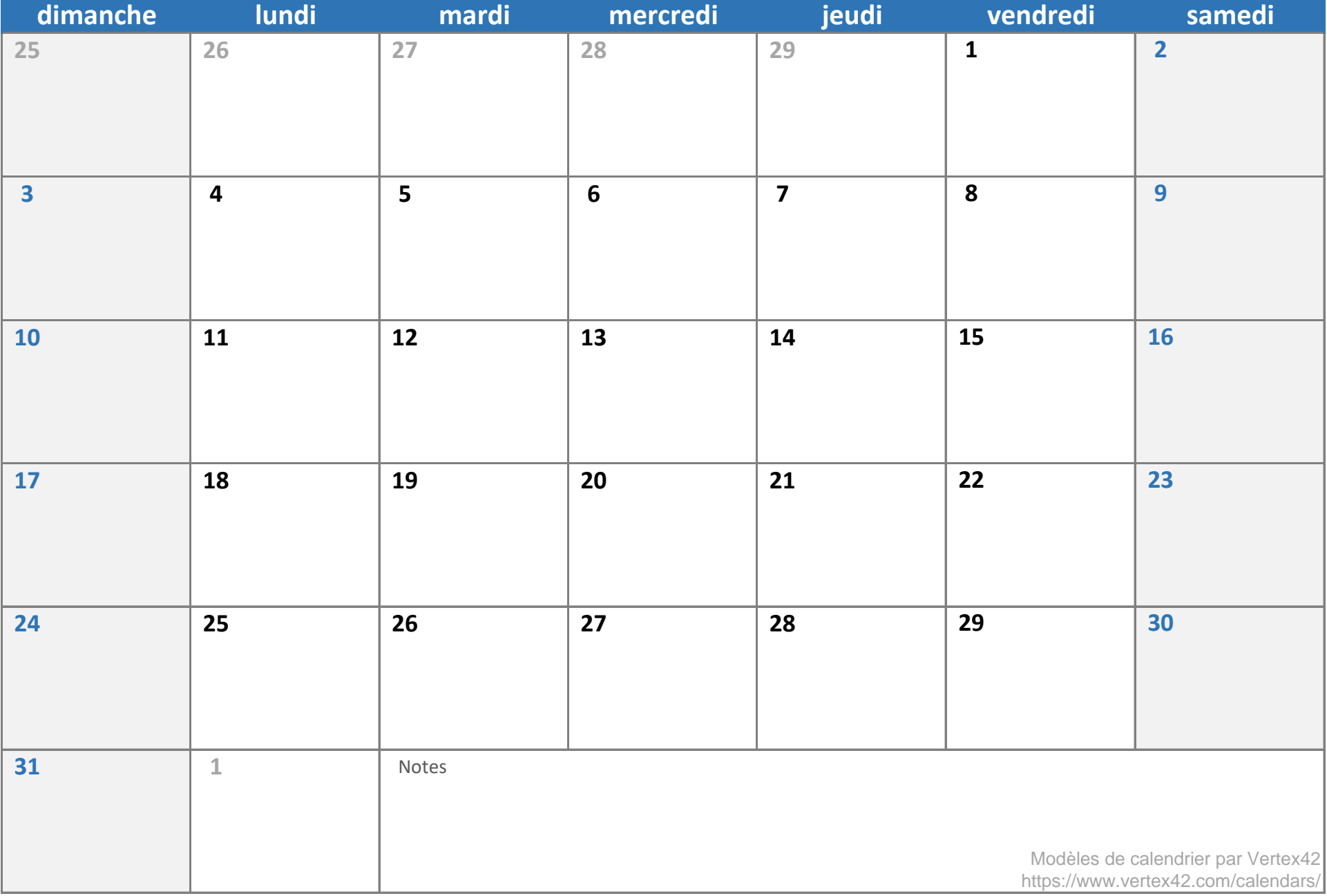

## **avril 2024**

**D L M M J V S D L M M J V S** 2 1 2 3 4 4 5 6 7 8 9 5 6 7 8 9 10 11 11 12 13 14 15 16 12 13 14 15 16 17 18 18 19 20 21 22 23 19 20 21 22 23 24 25 25 26 27 28 29 30 26 27 28 29 30 31 **mars 24 mai 24**

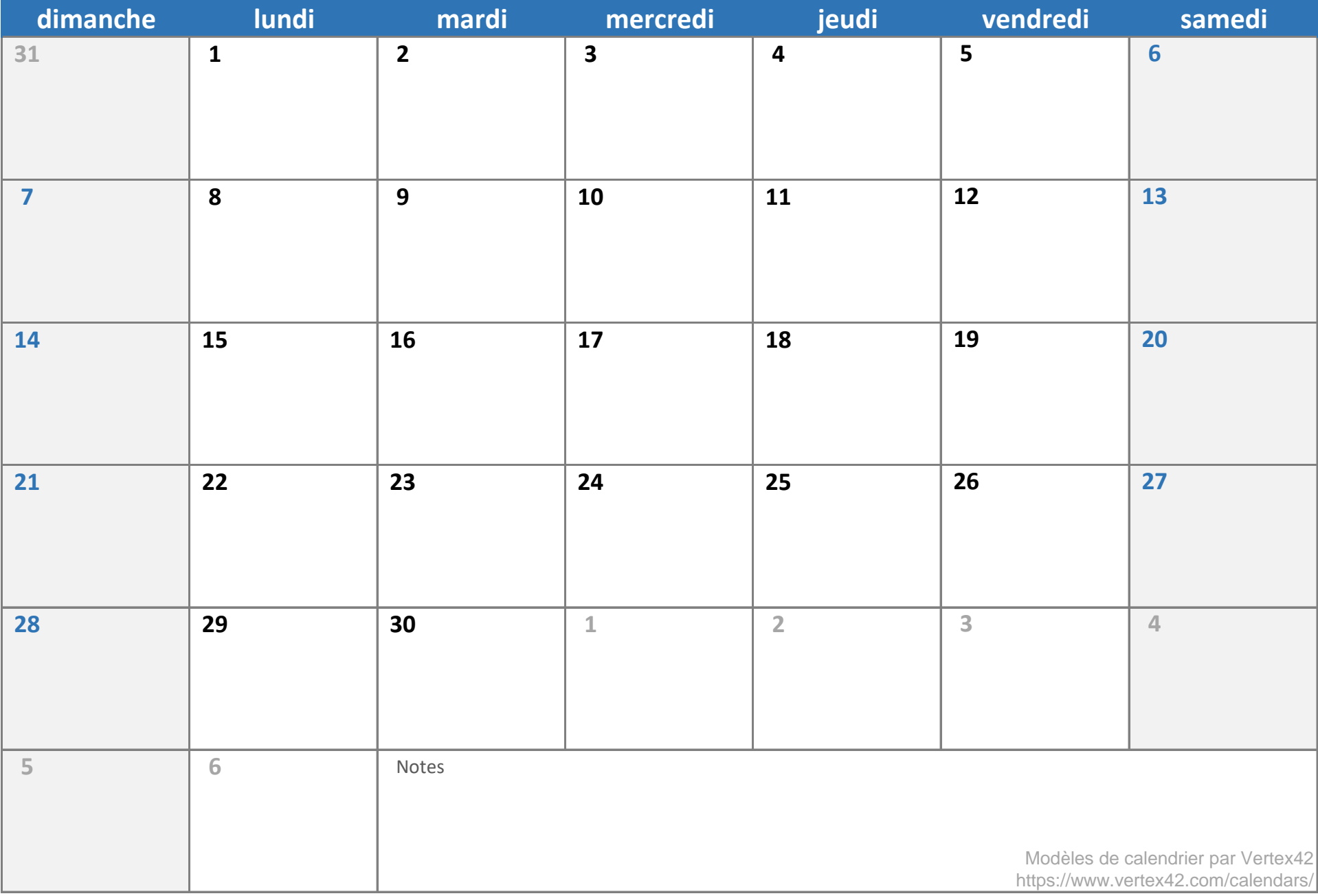

## **mai 2024**

**D L M M J V S D L M M J V S** 2 3 4 5 6 1 8 9 10 11 12 13 2 3 4 5 6 7 8 15 16 17 18 19 20 9 10 11 12 13 14 15 22 23 24 25 26 27 16 17 18 19 20 21 22 29 30 23 24 25 26 27 28 29 **avril 24 juin 24**

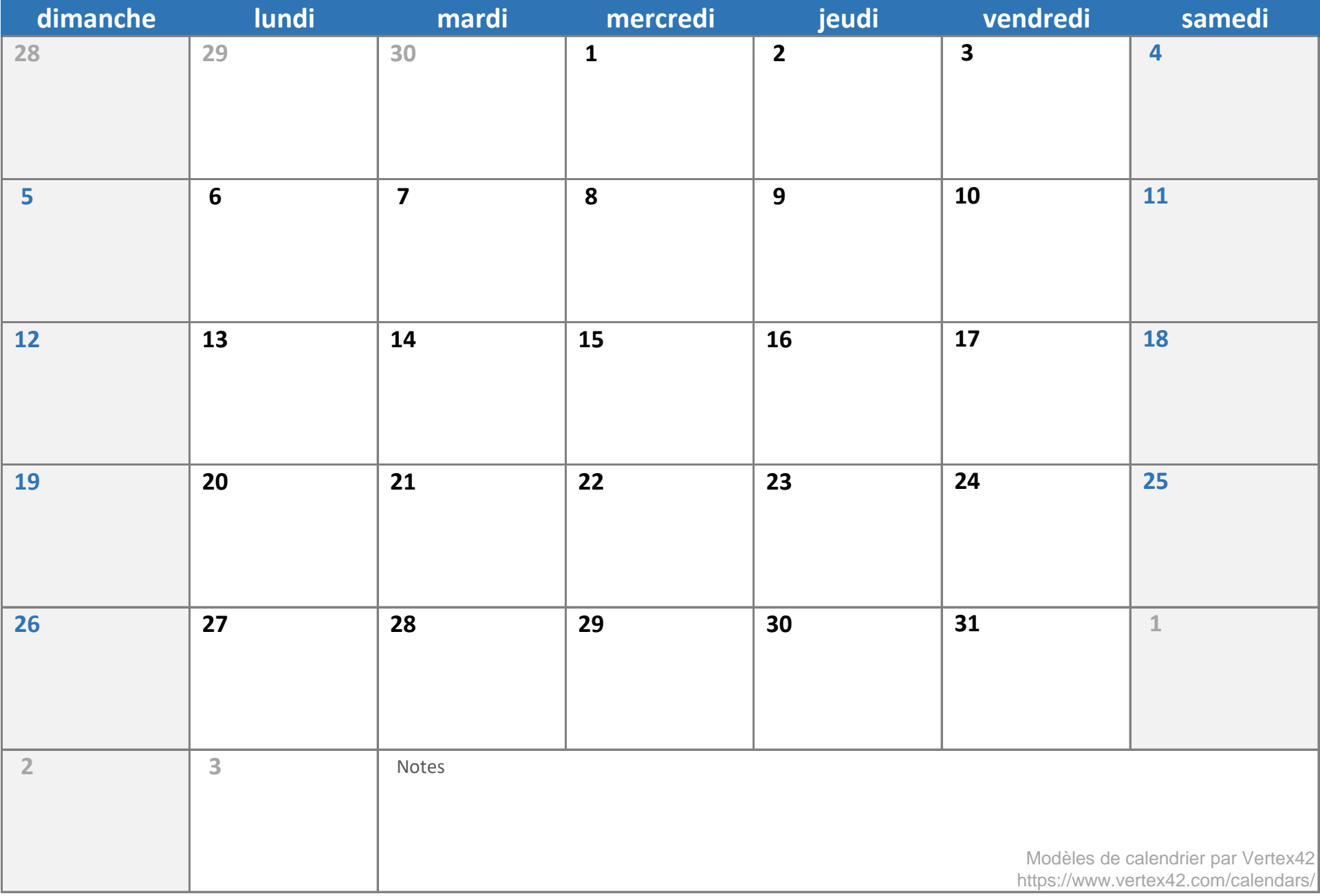

# **juin 2024**

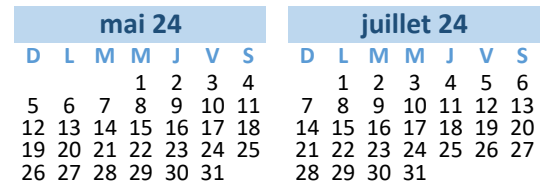

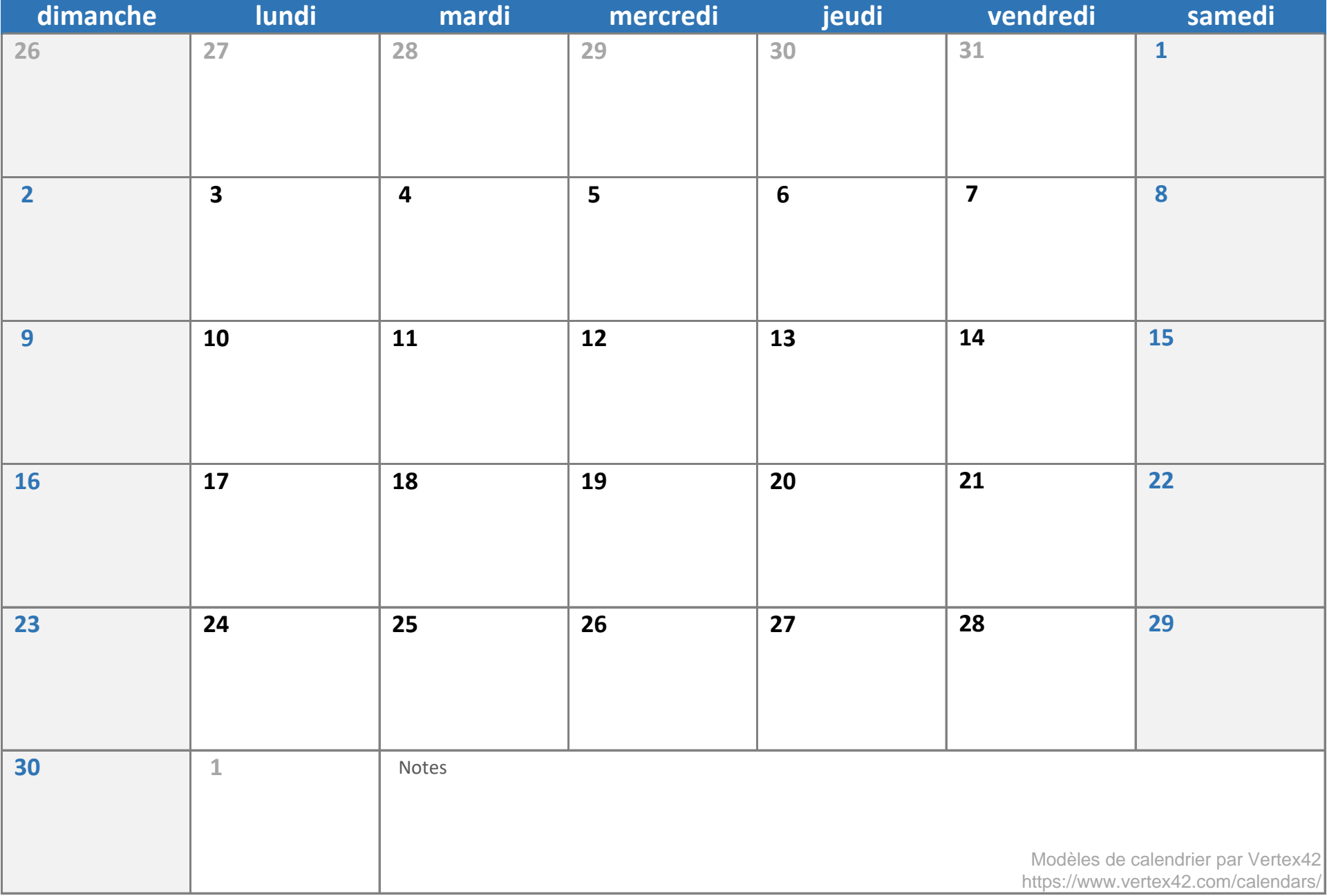